After some migrations of the (very) old ispcp 1.0.7 to new servers before upgrading to i-mscp 1.2.15 I have a little "how to" for this.

You should do this ONLY if you cannot update your old debian (4-6) any more! So this is more a workaround and may be adopted for i-mscp as well!

## **Install ispcp on the new server**

USER

apt-get **install** aptitude && aptitude update && aptitude safe-upgrade && aptitude **install tar bzip2** wget lsb-release nano mc && aptitude update aptitude safe-upgrade && **mkdir** -p /root/ispcp && **cd** /root/ispcp wget

[http://freefr.dl.sourceforge.net/project/ispcp/ispCP%20Omega/ispCP%20Omega%201.0.7/ispcp-omega](http://freefr.dl.sourceforge.net/project/ispcp/ispCP%20Omega/ispCP%20Omega%201.0.7/ispcp-omega-1.0.7.tar.bz2) [-1.0.7.tar.bz2](http://freefr.dl.sourceforge.net/project/ispcp/ispCP%20Omega/ispCP%20Omega%201.0.7/ispcp-omega-1.0.7.tar.bz2) && **tar** -xvf ispcp-omega-1.0.7.tar.bz2 cd ispcp-omega-1.0.7 && aptitude **install** \$(cat ./docs/Debian/debian-packages-squeeze) && **make install** && **cp** -R /tmp/ispcp/\* / mysql\_secure\_installation && **cd** /var/www/ispcp/engine/setup && perl ./ispcp-setup && **rm** -fR /tmp/ispcp

From: <https://wiki.i-mscp.net/>- **i-MSCP Documentation**

Permanent link: **<https://wiki.i-mscp.net/doku.php?id=ispcp-move&rev=1458715915>**

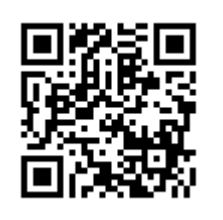

Last update: **2016/03/23 06:51**